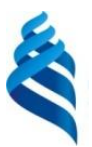

### МИНИСТЕРСТВО НАУКИ И ВЫСШЕГО ОБРАЗОВАНИЯ РОССИЙСКОЙ ФЕДЕРАЦИИ Федеральное государственное автономное образовательное учреждение высшего образования **«Дальневосточный федеральный университет»**

(ДВФУ)

# **Политехнический институт**

(Школа)

«СОГЛАСОВАНО» «УТВЕРЖДАЮ»

 $p$ Kaaleef O.B. Колесникова

(подпись)

Руководитель ОП ПРОСТРОМ ПРОБЛЕМ Директор Департамента \_\_\_\_\_\_\_\_\_\_\_\_\_\_\_\_\_\_\_\_\_\_\_\_\_\_ К.В. Змеу (подпись) «29» января 2021 г. «29» января 2021 г.

### **РАБОЧАЯ ПРОГРАММА ДИСЦИПЛИНЫ Программное управление технологическим оборудованием**

## **Направление подготовки 15.04.05 Конструкторско-технологическое обеспечение машиностроительных производств**

профиль «Цифровые технологии машиностроения»

**Форма подготовки очная**

курс 1 семестр 2 лекции 36 час. практические занятия 36 час. лабораторные работы не предусмотрены в том числе с использованием МАО лек. 0/пр. 0/лаб. 0 час. всего часов аудиторной нагрузки 72 час. в том числе с использованием МАО 0 час. самостоятельная работа 117 час. в том числе на подготовку к экзамену не предусмотрены контрольные работы (количество) не предусмотрены курсовая работа / курсовой проект 2 семестр зачет не предусмотрен экзамен 2 семестр

Рабочая программа составлена в соответствии с требованиями Федерального государственного образовательного стандарта по направлению подготовки 15.04.05 **Конструкторскотехнологическое обеспечение машиностроительных производств** утвержденного приказом Министерства образования и науки РФ от 17 августа 2020 г. № 1045

Рабочая программа обсуждена на заседании Департамента компьютерно-интегрированных производственных систем, протокол № 4 от «29» января 2021 г.

Директор департамента Змеу Константин Витальевич Составители Падалка Максим Владимирович

#### **I. Рабочая программа пересмотрена на заседании департамента КИПС**:

Протокол от «  $\longrightarrow$  20  $\Gamma$ . № Директор департамента \_\_\_\_\_\_\_\_\_\_\_\_\_\_\_\_\_\_\_\_\_\_\_ \_\_\_\_\_\_\_\_\_\_\_\_\_\_ (подпись) (И.О. Фамилия)

**II. Рабочая программа пересмотрена на заседании департамента КИПС:** 

Протокол от «\_\_\_\_\_» \_\_\_\_\_\_\_\_\_\_\_\_\_\_\_\_\_ 20\_\_\_ г. № \_\_\_\_\_\_

Директор департамента \_\_\_\_\_\_\_\_\_\_\_\_\_\_\_\_\_\_\_\_\_\_\_ \_\_\_\_\_\_\_\_\_\_\_\_\_\_\_\_\_\_

(подпись) (И.О. Фамилия)

### **Цели и задачи освоения дисциплины:**

**Цель :**

• изучение принципов составления управляющих программ для оборудования с числовым программным управлением (ЧПУ);

• формирование навыков подбора стандартных программноматематических средств для автоматизации составления управляющих программ.

## **Задачи:**

• усвоение принципов разработки программно-математического обеспечения микропроцессорных систем управления с акцентом на те их особенности, которые связаны с реальным временем и параллелизмом процессов;

• знакомство с принципами и основными вариантами построения систем ЧПУ открытой архитектуры;

• углубление знаний в области программирования контроллеров, SCADA-систем;

• знакомство с основами программирования ЧПУ в стандарте STEP-NC.

В результате изучения данной дисциплины у обучающихся формируются следующие универсальные и общепрофессиональные компетенции:

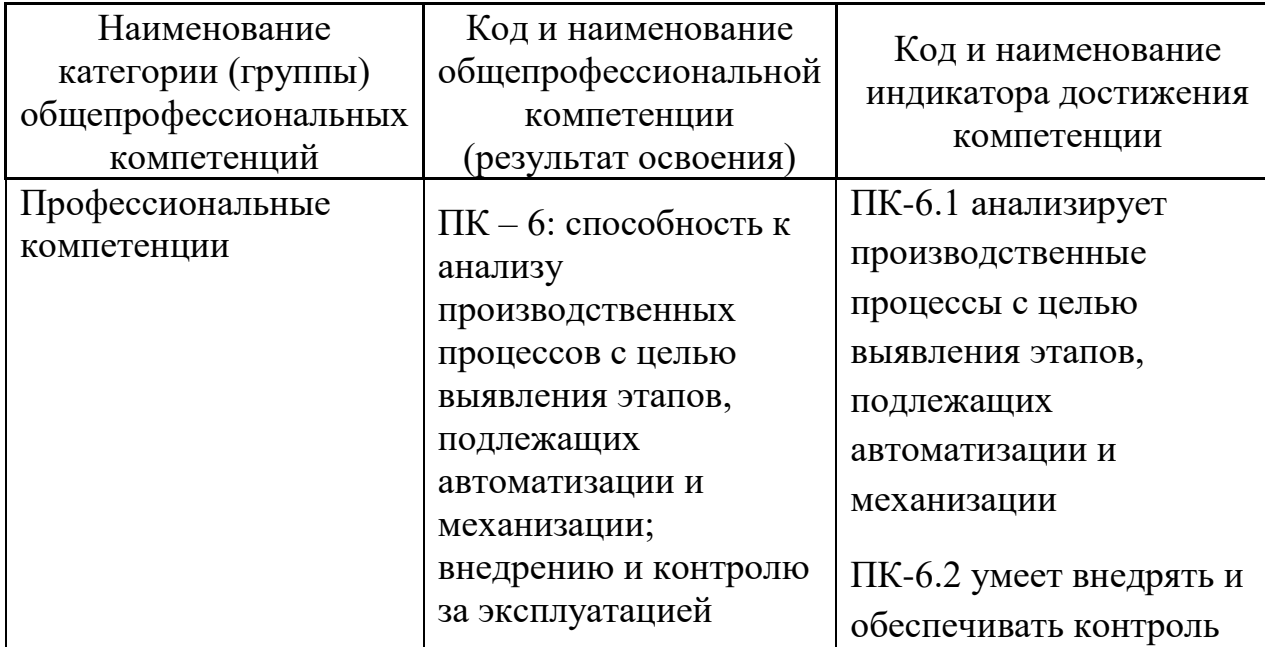

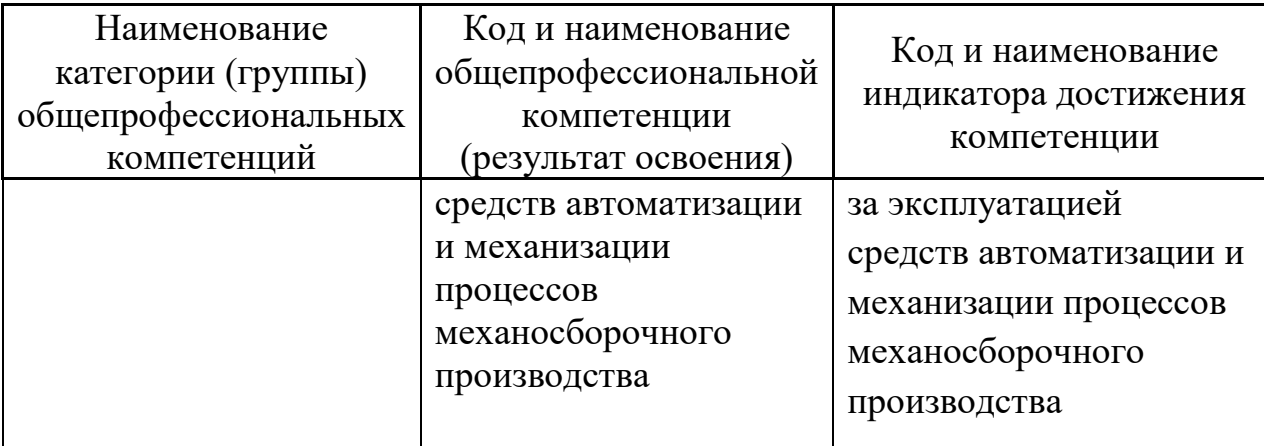

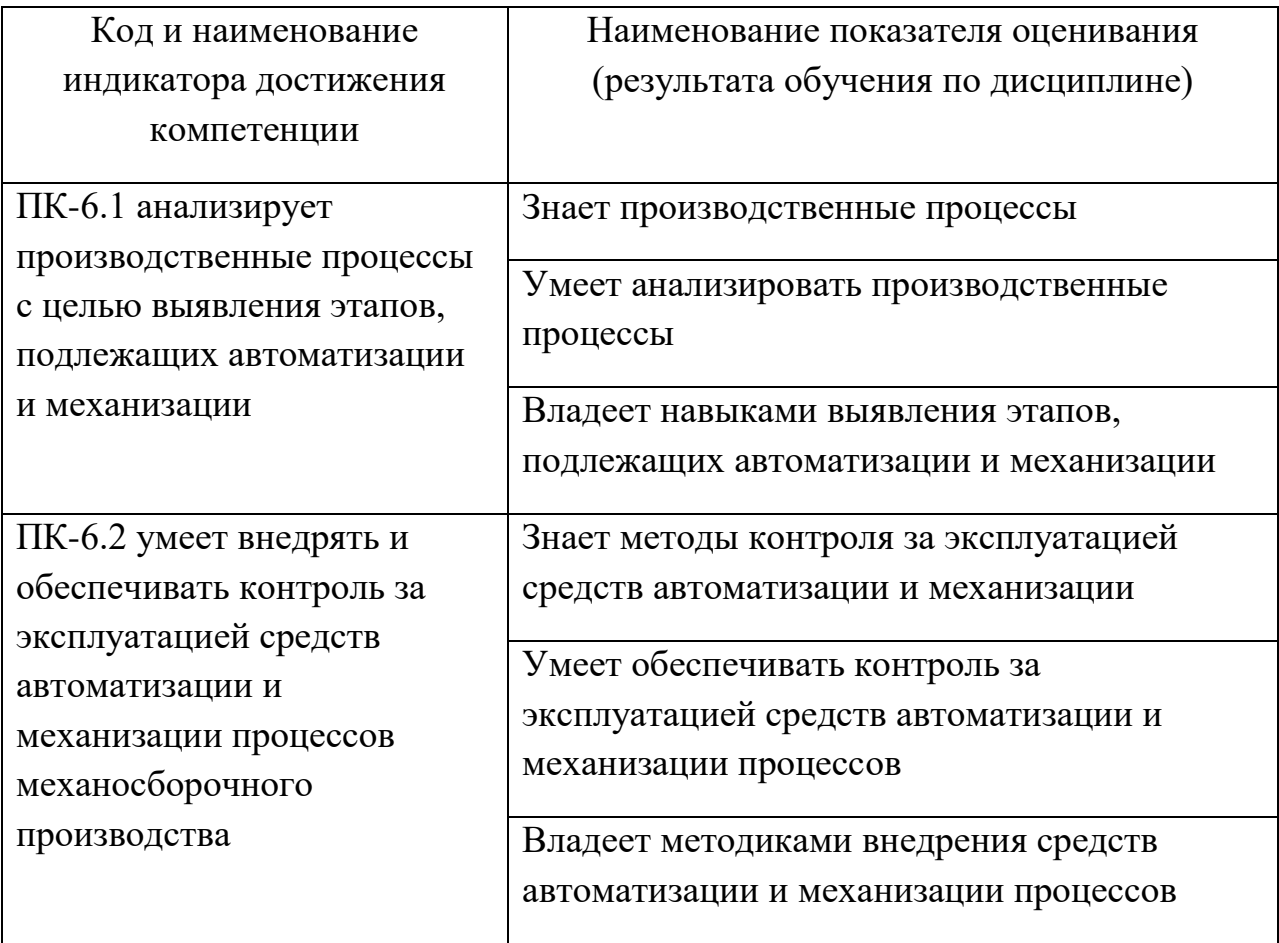

## **2. Трудоёмкость дисциплины и видов учебных занятий по дисциплине**

Общая трудоемкость дисциплины составляет 6 зачётных единиц / 216 академических часов. Является дисциплиной части ОП, формируемой участниками образовательных отношений, изучается на 1 курсе (во 2 семестре) и завершается экзаменом и курсовым проектом. Учебным планом предусмотрено проведение лекционных занятий в объеме 36 часов, 36 часов практических работ, а также выделены часы на самостоятельную работу студента - 117 часов*.*

Язык реализации: русский

Видами учебных занятий и работы обучающегося по дисциплине являются:

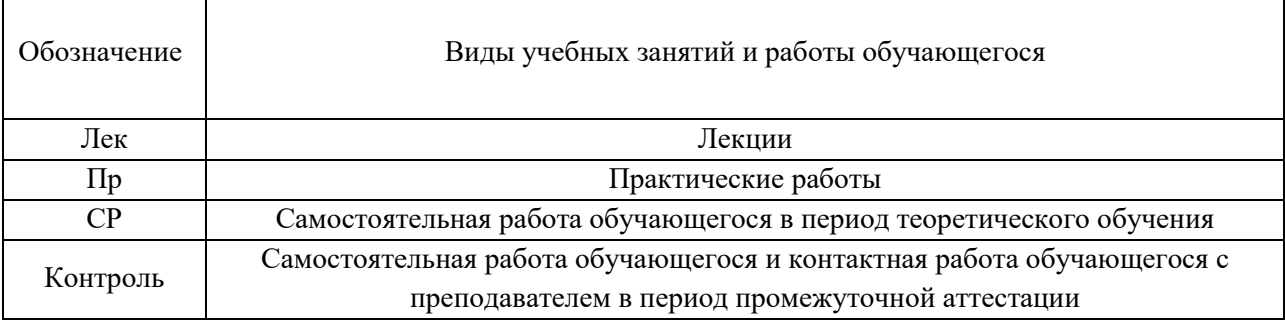

## Структура дисциплины:

Форма обучения – очная.

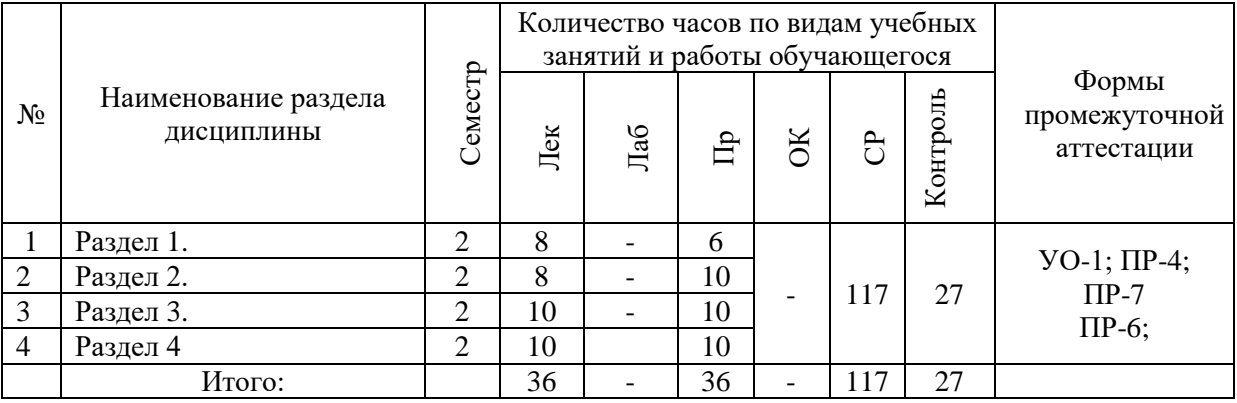

## **I. СТРУКТУРА И СОДЕРЖАНИЕ ТЕОРЕТИЧЕСКОЙ ЧАСТИ КУРСА Лекционные занятия (36 час.)**

#### **Раздел 1. Системы управления технологическим оборудованием**

**Занятие 1.** Общие сведения об управлении металлорежущими станками и станочными комплексами. Классификация систем управления. Классификация систем управления по информационным признакам, количеству и структуре потоков информации. Замкнутые и незамкнутые, непрерывные и дискретные системы управления. Управление циклом отдельного исполнительного органа, станка, станочного комплекса. Централизованное, децентрализованное и комбинированное управление. Управление отдельными параметрами исполнительного движения. Нечисловые и числовые системы управления: область использования, достоинства и недостатки.

**Занятие 2.** Общие принципы построения систем ЧПУ

#### **Раздел 2. Системы числового программного управления**

**Занятие 3**. Общие сведения о числовом программном управлении (ЧПУ). Классификация систем ЧПУ: по технологическому признаку, по аппаратной основе, по степени сервиса в общении с оператором (по диалогу с оператором). Митонимика в названиях устройств ЧПУ: NС, СNС, SHC, HNC, VNC, TNC, DNC, PCNC.

**Занятие 4.** Абсолютная и относительная системы координат. Программирование движений по прямой и дуге. Понятие дискреты устройства ЧПУ. Примеры простейших программ. Понятия «ноль станка», «ноль детали», «ноль инструмента». Алгоритм настройки системы отсчета. Корректоры программы.

**Занятие 5.** Ручная подготовка управляющих программ. Алгоритм ручной подготовки программы. Пример подготовки программы для фрезерного станка. Безэквидистантное программирование.

### **Раздел 3. Элементы устройств ЧПУ**

**Занятие 6.** Устройства ввода программы. Фотоэлектрические считывающие устройства. Измерительные преобразователи (датчики обратной связи) импульсные, кодовые, фазовые. Интерполяторы: принцип работы. Структурные схемы линейных и круговых интерполяторов, работающих по методу оценочной функции.

**Занятие 7.** Структурная схема системы синхронизации, работающая в режиме ведущая-ведомая координаты. Структурная схема системы синхронизации, работающая в режиме независимых координат с эталонным генератором в качестве задатчика.

#### **Раздел 4. Гибкие производственные системы**

**Занятие 8.** Структура типовой ГПС. Анализ ее работы и выбор программных и аппаратных средств управления ГПС.

**Занятие 9.** Включение ГПС в систему полностью автоматизированного производства. Стратегия управления ГПС. Упрощенный алгоритм работы программы-диспетчера ГПС.

## **II. СТРУКТУРА И СОДЕРЖАНИЕ ПРАКТИЧЕСКОЙ ЧАСТИ КУРСА Практические занятия (36 час.)**

**Формирование программного кода для управления технологическим оборудованием.** 

**Практическая работа № 1.** Обзор продукта. Панели оператора. Обзор. Клавиши пульта оператора. Станочные пульты. Интерфейс.

**Практическая работа № 2.** Наладка станка. Включение и выключение. Движение к точке реферирования. Режимы работы и группы режимов работы. Установки для станка. Измерение инструмента. Измерение нулевой точки детали. Смещения нулевой точки. Контроль данных осей и шпинделей. Индикация списков установочных данных. Согласование маховичка. MDA.

**Практическая работа № 3.** Работа в ручном режиме. Выбор инструмента и шпинделя. Перемещение осей. Позиционирование осей. Простая обработка детали резанием. Синхронизация резьбы. Предустановки для ручного режима.

**Практическая работа № 4.** Обработка детали. Запуск и остановка обработки. Выбор программы. Отладка программы. Индикация актуального кадра программы. Исправление программы. Репозиционирование осей. Запуск обработки в определенном месте. Управление выполнением программы. Пересохранение. Редактирование программы. Индикация функций G и вспомогательных функций.

**Практическая работа № 5.** Симуляция обработки. Симуляция перед обработкой детали. Прорисовка перед обработкой детали. Прорисовка при обработке детали. Различные виды детали. Различные виды детали. Графическое представление. Обработка индикации симуляции. Программное управление при симуляции. Изменение и согласование графической симуляции. Индикация ошибок симуляции.

**Практическая работа № 6.** Создание программы кода G. Графическая поддержка программирования. Окна программы. Структура программы. Создание программы кода G. Ввод заготовки. Плоскости обработки. Вызов технологических циклов. Поддержка измерительных циклов.

**Практическая работа № 7.** Создание программы ShopTurn. . Окна программы. Структура программы. Создание кадров программы. Вызов смещений нулевой точки. Изменение кадров программы. Вызов технологических функций. Программирование цикла отвода/подвода.

**Практическая работа № 8.** Программирование технологических функций (циклов). Сверление.

**Практическая работа № 9.** Программирование технологических функций (циклов). Токарная обработка.

**Практическая работа № 10.** Программирование технологических функций (циклов). Токарная обработка контура.

**Практическая работа № 11.** Программирование технологических функций (циклов). Фрезерование.

**Практическая работа № 12.** Программирование технологических функций (циклов). Фрезерование контура.

Для групповой работы использовать платформу *MS Teams*. Для анализа данных использовать системы автоматизированного проектирования и управления инженерными данными в машиностроении как *Компас 3D*, *Inventor, Вертикаль*, *Solidworks*. Расчёты представить с использованием программных продуктов (электронных таблиц (*MS Excel, Google Spreadsheet*  и др.)).

### **Курсовое проектирование**

Тема курсового проекта: «**Разработка управляющей программы и технологическая проработка детали для стойки SINUMERIK 840D sl/828D**». Выполняется в 3 семестре.

Объем курсовой работы: графическая часть – 2 листа формата А1 (технологические эскизы обработки с траекториями движения инструментов и общий вид приспособления для программной обработки фланца); текстовая часть – пояснительная записка.

## **III. УЧЕБНО-МЕТОДИЧЕСКОЕ ОБЕСПЕЧЕНИЕ САМОСТОЯТЕЛЬНОЙ РАБОТЫ ОБУЧАЮЩИХСЯ**

Учебно-методическое обеспечение самостоятельной работы обучающихся по дисциплине включает в себя:

- план-график выполнения самостоятельной работы по дисциплине, в том числе примерные нормы времени на выполнение по каждому заданию;
- характеристика лабораторной работы, её состав и рекомендации по выполнению;
- требования к представлению и оформлению лабораторной работы;
- критерии оценки лабораторной работы и знаний студента для итоговой аттестации (зачёта).

Методические указания по организации внеаудиторной самостоятельной работы способствуют организации последовательного изучения материала, вынесенного на самостоятельное освоение в соответствии с учебным планом, программой учебной дисциплины/профессионального модуля и имеет такую структуру как:

- тема;
- вопросы и содержание материала для самостоятельного изучения;
- форма выполнения задания;
- алгоритм выполнения и оформления самостоятельной работы;
- критерии оценки самостоятельной работы;
- рекомендуемые источники информации (литература основная, дополнительная, нормативная, ресурсы Интернет и др.).

Самостоятельная работа (СР) как вид деятельности многогранна. В качестве форм СР при изучении дисциплины предлагаются:

- работа с научной и учебной литературой;
- подготовка к практическим занятиям;
- более глубокое ознакомление с вопросами, изучаемыми на лекционных и практических занятиях;
- подготовка к экзамену.

#### **План-график выполнения самостоятельной работы по дисциплине**

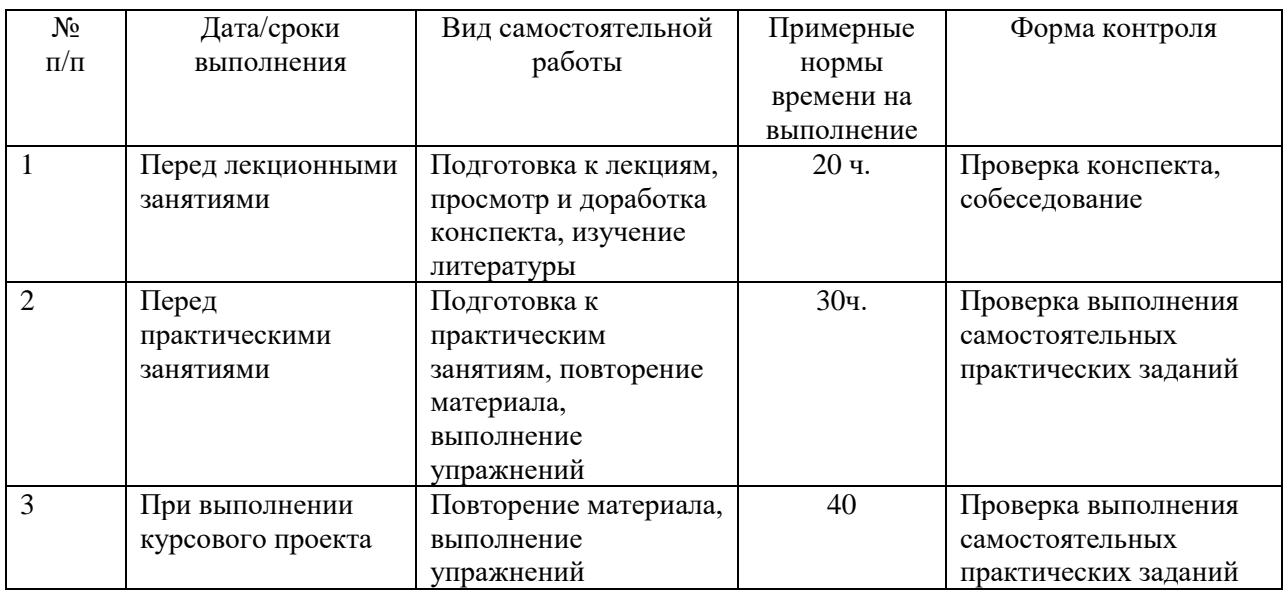

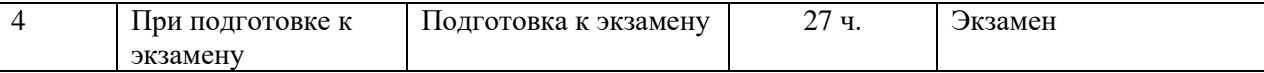

## **Характеристика заданий для самостоятельной работы обучающихся и методические рекомендации по их выполнению**

1. Самостоятельная работа включают 3 вида заданий: практические задания; подготовка к лабораторным работам по теоретическому материалу, подготовка реферата.

2. Рекомендации к выполнению лабораторных работ: получить вариант задачи у преподавателя, изучить теоретический материал по конспекту лекций и литературному источнику, изучить методические указания к выполнению, решить задание самостоятельно, ответить на теоретические вопросы.

## **Требования к представлению и оформлению результатов самостоятельной работы**

Оформление результатов самостоятельной работы зависит от вида выполняемой обучающимся работы.

1. При подготовке к лекциям основным отчетным документом является конспект лекций и дополнительной литературы. Конспекты научной литературы должны быть выполнены аккуратно, содержать ответы на каждый поставленный в теме вопрос, иметь ссылку на источник информации с обязательным указанием автора, названия и года издания используемой научной литературы.

2. Практические задания и лабораторные работы выполняются письменно. Для предварительной проверки студент может высылать задание преподавателю на корпоративную эл. почту в виде отдельного файла по каждому заданию в течение семестра. Лабораторная работа оформляется в печатном виде с использованием графических приложений.

Структурное содержание лабораторной работы:

• Титульный лист (установленного образца, утверждённый внутренними положениями ДВФУ).

- Содержание.
- Задание.
- Основная часть.
- Заключение.
- Список использованной литературы.

### **Критерии оценки выполнения самостоятельной работы**

- **100-86 баллов** если обучающийся показывает глубокое и систематическое знание всего программного материала и структуры конкретного вопроса, а также основного содержания и новаций лекционного курса по сравнению с учебной литературой. Обучающийся демонстрирует отчетливое и свободное владение концептуальнопонятийным аппаратом, научным языком и терминологией соответствующей научной области. Знание основной литературы и знакомство с дополнительно рекомендованной литературой. Логически корректное и убедительное изложение ответа.
- **85-76 - баллов** знание узловых проблем программы и основного содержания лекционного курса; умение пользоваться концептуальнопонятийным аппаратом в процессе анализа основных проблем в рамках данной темы; знание важнейших работ из списка рекомендованной литературы. В целом логически корректное, но не всегда точное и аргументированное изложение ответа.
- **75-61 - балл** фрагментарные, поверхностные знания важнейших разделов программы и содержания лекционного курса; затруднения с использованием научно-понятийного аппарата и терминологии учебной дисциплины; неполное знакомство с рекомендованной литературой; частичные затруднения с выполнением предусмотренных программой

заданий; стремление логически определенно и последовательно изложить ответ.

• **60-50 баллов** – незнание, либо отрывочное представление о данной проблеме в рамках учебно-программного материала; неумение использовать понятийный аппарат; отсутствие логической связи в ответе.

## **IV. КОНТРОЛЬ ДОСТИЖЕНИЯ ЦЕЛЕЙ КУРСА**

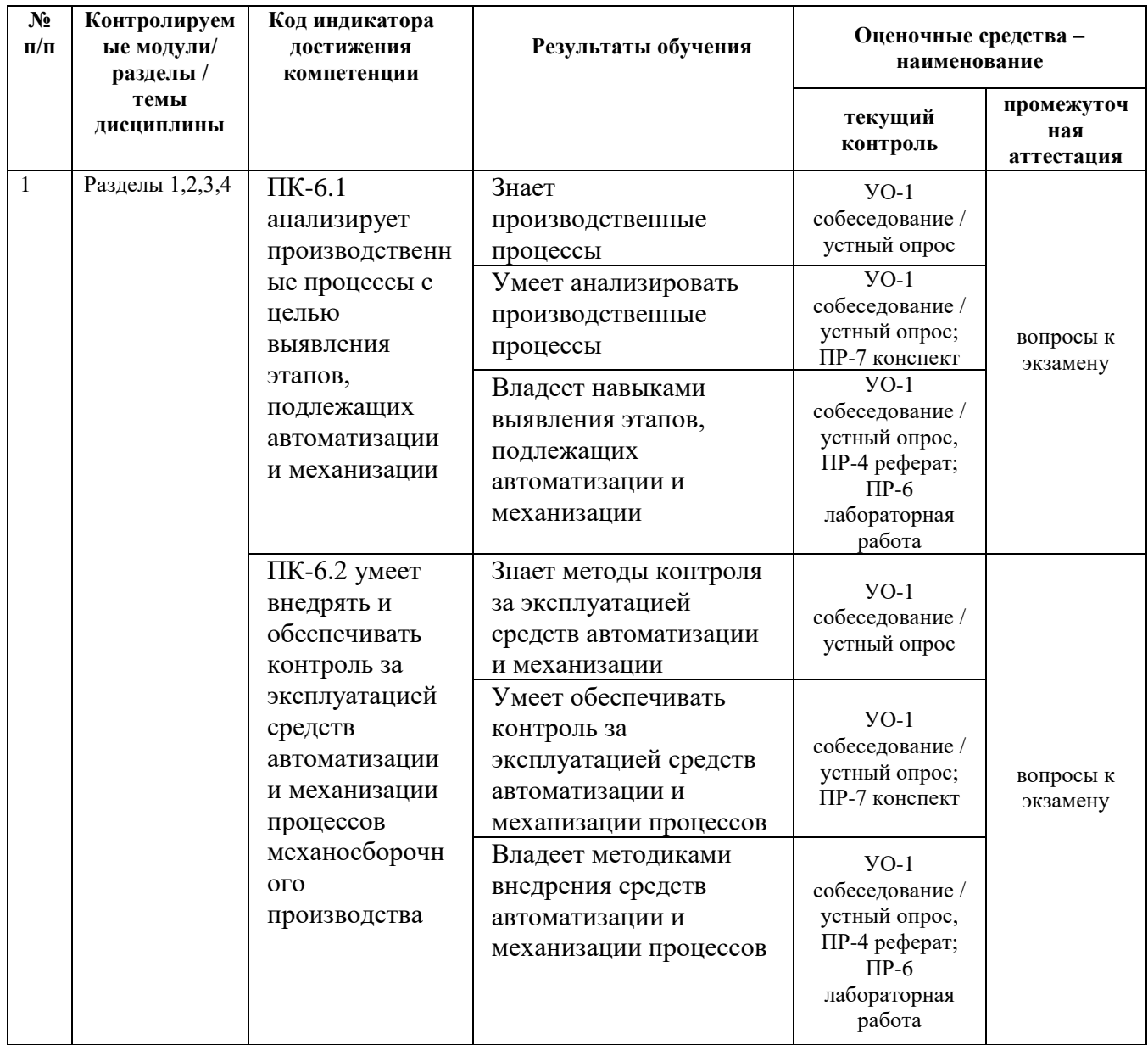

Примечание: Устный опрос (УО): собеседование (УО-1), экзамен (УО-2), презентация / сообщение (УО-3). Технические средства контроля (ТС). Письменные и графические работы (ПР): тесты (ПР-1), контрольные работы (ПР-2).

Для групповой работы использовать платформу *MS Teams*.

Для анализа данных использовать системы автоматизированного проектирования и управления инженерными данными в машиностроении как *Компас 3D*, *Inventor, Вертикаль*, *Solidworks*. Расчёты представить с использованием программных продуктов (электронных таблиц (*MS Excel, Google Spreadsheet* и др.), для инженерных расчётов (*PTC Mathcad*, *SMath Studio* и др.)).

## **V. СПИСОК УЧЕБНОЙ ЛИТЕРАТУРЫ И ИНФОРМАЦИОННО-МЕТОДИЧЕСКОЕ ОБЕСПЕЧЕНИЕ ДИСЦИПЛИНЫ**

## **Основная литература**

a. Siemens NX8.5 БАЗОВЫЙ КУРС. [Электронный ресурс]. URL: [http://portal.tpu.ru/SHARED/v/VIC/education/nx/Tab1/Gateway\\_NX8.pdf](http://portal.tpu.ru/SHARED/v/VIC/education/nx/Tab1/Gateway_NX8.pdf)

(дата пересмотра: 10.01.2018).

b. Справочник пользователя SIEMENS 840D sl 828D SINUMERIK Токарная обработка Вер. 2012. (Всего 812 страниц). [Электронный ресурс]. URL:

[http://lab2u.ru/spravochnik-polzovatelia-siemens-840d-sl-828d-sinumerik](http://lab2u.ru/spravochnik-polzovatelia-siemens-840d-sl-828d-sinumerik-sistemy-chislovogo-programmnogo-upravleniia-stankami-schpu-dlia-tokarnoi-obrabotki-versiia-promyshlennogo-programmnogo-obespecheniia-2012-goda-programmirovanie-simuliatciia-simens-germaniia-lab2u.html#4)[sistemy-chislovogo-programmnogo-upravleniia-stankami-schpu-dlia-tokarnoi](http://lab2u.ru/spravochnik-polzovatelia-siemens-840d-sl-828d-sinumerik-sistemy-chislovogo-programmnogo-upravleniia-stankami-schpu-dlia-tokarnoi-obrabotki-versiia-promyshlennogo-programmnogo-obespecheniia-2012-goda-programmirovanie-simuliatciia-simens-germaniia-lab2u.html#4)[obrabotki-versiia-promyshlennogo-programmnogo-obespecheniia-2012-goda](http://lab2u.ru/spravochnik-polzovatelia-siemens-840d-sl-828d-sinumerik-sistemy-chislovogo-programmnogo-upravleniia-stankami-schpu-dlia-tokarnoi-obrabotki-versiia-promyshlennogo-programmnogo-obespecheniia-2012-goda-programmirovanie-simuliatciia-simens-germaniia-lab2u.html#4)[programmirovanie-simuliatciia-simens-germaniia-lab2u.html#4](http://lab2u.ru/spravochnik-polzovatelia-siemens-840d-sl-828d-sinumerik-sistemy-chislovogo-programmnogo-upravleniia-stankami-schpu-dlia-tokarnoi-obrabotki-versiia-promyshlennogo-programmnogo-obespecheniia-2012-goda-programmirovanie-simuliatciia-simens-germaniia-lab2u.html#4)

(дата пересмотра: 10.01.2018).

c. Справочник пользователя SIEMENS 840D sl 828D SINUMERIK Фрезерная обработка Вер. 2012. (Всего 812 страниц). [Электронный ресурс]. URL:

[http://lab2u.ru/spravochnik-polzovatelia-siemens-840d-sl-828d-sinumerik](http://lab2u.ru/spravochnik-polzovatelia-siemens-840d-sl-828d-sinumerik-stoiki-chislovogo-programmnogo-upravleniia-stankami-schpu-dlia-frezernoi-obrabotki-versiia-promyshlennogo-programmnogo-obespecheniia-2012-goda-programmirovanie-naladka-simens-germaniia-lab2u.html)[stoiki-chislovogo-programmnogo-upravleniia-stankami-schpu-dlia-frezernoi](http://lab2u.ru/spravochnik-polzovatelia-siemens-840d-sl-828d-sinumerik-stoiki-chislovogo-programmnogo-upravleniia-stankami-schpu-dlia-frezernoi-obrabotki-versiia-promyshlennogo-programmnogo-obespecheniia-2012-goda-programmirovanie-naladka-simens-germaniia-lab2u.html)[obrabotki-versiia-promyshlennogo-programmnogo-obespecheniia-2012-goda](http://lab2u.ru/spravochnik-polzovatelia-siemens-840d-sl-828d-sinumerik-stoiki-chislovogo-programmnogo-upravleniia-stankami-schpu-dlia-frezernoi-obrabotki-versiia-promyshlennogo-programmnogo-obespecheniia-2012-goda-programmirovanie-naladka-simens-germaniia-lab2u.html)[programmirovanie-naladka-simens-germaniia-lab2u.html](http://lab2u.ru/spravochnik-polzovatelia-siemens-840d-sl-828d-sinumerik-stoiki-chislovogo-programmnogo-upravleniia-stankami-schpu-dlia-frezernoi-obrabotki-versiia-promyshlennogo-programmnogo-obespecheniia-2012-goda-programmirovanie-naladka-simens-germaniia-lab2u.html)

(дата пересмотра: 10.01.2018).

d. Справочник SIEMENS 2012 Программирование систем ЧПУ Sinumerik 840D sl 828D Основы (Всего 680 страниц). [Электронный ресурс]. URL:

[http://lab2u.ru/spravochnik-siemens-2012-po-osnovam-programmirovaniia](http://lab2u.ru/spravochnik-siemens-2012-po-osnovam-programmirovaniia-sinumerik-840d-sl-828d-osnovnye-razdely-informatcionnogo-istochnika-nemetckogo-proizvoditel-spravochnik-siemens-2012-programmirovanie-840d-sl-828d-osnovy-str-0001-lab2u.html)[sinumerik-840d-sl-828d-osnovnye-razdely-informatcionnogo-istochnika-](http://lab2u.ru/spravochnik-siemens-2012-po-osnovam-programmirovaniia-sinumerik-840d-sl-828d-osnovnye-razdely-informatcionnogo-istochnika-nemetckogo-proizvoditel-spravochnik-siemens-2012-programmirovanie-840d-sl-828d-osnovy-str-0001-lab2u.html) [nemetckogo-proizvoditel-spravochnik-siemens-2012-programmirovanie-840d-sl-](http://lab2u.ru/spravochnik-siemens-2012-po-osnovam-programmirovaniia-sinumerik-840d-sl-828d-osnovnye-razdely-informatcionnogo-istochnika-nemetckogo-proizvoditel-spravochnik-siemens-2012-programmirovanie-840d-sl-828d-osnovy-str-0001-lab2u.html)[828d-osnovy-str-0001-lab2u.html](http://lab2u.ru/spravochnik-siemens-2012-po-osnovam-programmirovaniia-sinumerik-840d-sl-828d-osnovnye-razdely-informatcionnogo-istochnika-nemetckogo-proizvoditel-spravochnik-siemens-2012-programmirovanie-840d-sl-828d-osnovy-str-0001-lab2u.html)

(дата пересмотра: 10.01.2018).

e. Руководство SIEMENS SINUMERIK 840D sl / 828D Расширенное программирование вер. 2013 (Неполная версия бумажного источника, всего 894 страницы). [Электронный ресурс]. URL:

[http://lab2u.ru/rukovodstvo-siemens-sinumerik-840d-sl-828d-po-](http://lab2u.ru/rukovodstvo-siemens-sinumerik-840d-sl-828d-po-rasshirennomu-programmirovaniiu-sistem-chislovogo-programmnogo-upravleniia-chpu-metallorezhushchego-promyshlennogo-oborudovaniia-i-stankov-versiia-2013-goda-produktciia-firmy-simens-germaniia-lab2u.html)

[rasshirennomu-programmirovaniiu-sistem-chislovogo-programmnogo-upravleniia](http://lab2u.ru/rukovodstvo-siemens-sinumerik-840d-sl-828d-po-rasshirennomu-programmirovaniiu-sistem-chislovogo-programmnogo-upravleniia-chpu-metallorezhushchego-promyshlennogo-oborudovaniia-i-stankov-versiia-2013-goda-produktciia-firmy-simens-germaniia-lab2u.html)[chpu-metallorezhushchego-promyshlennogo-oborudovaniia-i-stankov-versiia-](http://lab2u.ru/rukovodstvo-siemens-sinumerik-840d-sl-828d-po-rasshirennomu-programmirovaniiu-sistem-chislovogo-programmnogo-upravleniia-chpu-metallorezhushchego-promyshlennogo-oborudovaniia-i-stankov-versiia-2013-goda-produktciia-firmy-simens-germaniia-lab2u.html)[2013-goda-produktciia-firmy-simens-germaniia-lab2u.html](http://lab2u.ru/rukovodstvo-siemens-sinumerik-840d-sl-828d-po-rasshirennomu-programmirovaniiu-sistem-chislovogo-programmnogo-upravleniia-chpu-metallorezhushchego-promyshlennogo-oborudovaniia-i-stankov-versiia-2013-goda-produktciia-firmy-simens-germaniia-lab2u.html)

(дата пересмотра: 10.01.2018).

## **Дополнительная литература**

1. Сосонкин В.Л. Программирование систем числового программного управления: Учебное пособие для вузов/В.Л. Сосонкин, Г.М. Мартинов. - М.: Логос; Университетская книга; 2008. - 344 с. + 1 компакт-диск

<http://lib.dvfu.ru:8080/lib/item?id=chamo:381684&theme=FEFU>

2. Сосонкин В.Л., Мартинов Г.М. Системы числового программного управления: Учебное пособие для вузов. - М. Логос, 2005, - 296 с.

<http://lib.dvfu.ru:8080/lib/item?id=chamo:394814&theme=FEFU>

3. Чебоксаров В.В. Устройства числового программного управления станками. Основы программирования: Уч. пособие - Владивосток, ДВГТУ, 1998, 76 с.

<http://lib.dvfu.ru:8080/lib/item?id=chamo:411215&theme=FEFU>

# **Перечень ресурсов информационно-телекоммуникационной сети «Интернет»**

Перечень информационных ресурсов для изучения дисциплины, имеющийся в библиотеке ДВФУ вполне достаточен, возможен поиск источников в электронных библиотечных системах:

<http://e.lanbook.com/books/> – электронная библиотечная система «Лань»;

http://iprbookshop.ru – электронно-библиотечной система IPRbooks;

[http://znanium.com/](http://znanium.com/bookread) - электронно-библиотечная система (ООО Знаниум).

Для дополнительного освоения дисциплины предлагается перечень интернет-ресурсов:

- Институт «Машиноведения» [http://www.imash.ru/normativnye](http://www.imash.ru/normativnye-dokumenty/)[dokumenty/](http://www.imash.ru/normativnye-dokumenty/)
- Первый машиностроительный портал  $http://www.lbm.ru$
- Портал машиностроения <http://www.exponet.ru/exhibitions/online/rosprom2006/inostroeniq.ru.html>
- OBO.RUдование [http://www.obo.ru/?lang=ru&mid=1148&option=ips&task=item\\_list](http://www.obo.ru/?lang=ru&mid=1148&option=ips&task=item_list)
- TechnologiCS [http://www.mashportal.ru/solutions\\_manufacturing3020.aspx](http://www.mashportal.ru/solutions_manufacturing3020.aspx)
- Специализированная единая электронная среда для конструкторов, технологов и других работников машиностроительных предприятий.
- Планета САМ. Информационно-аналитический электронный журнал <http://planetacam.ru/choice/>
- Программирование и управление промышленными роботамиманипуляторами [https://ds-robotics.ru/articles/programmirovanie-i](https://ds-robotics.ru/articles/programmirovanie-i-upravlenie-promyshlennymi-robotami)[upravlenie-promyshlennymi-robotami](https://ds-robotics.ru/articles/programmirovanie-i-upravlenie-promyshlennymi-robotami)
- Хабр сообщество IT-специалистов <https://habr.com/ru/all/>
- Интеллектуальные роботизированные ячейки [ttp://robotrends.ru/pub/2143/abb-predstavila-intellektualnye](http://robotrends.ru/pub/2143/abb-predstavila-intellektualnye-robotizirovannye-yachyayki-flexloader-m)[robotizirovannye-yachyayki-flexloader-m](http://robotrends.ru/pub/2143/abb-predstavila-intellektualnye-robotizirovannye-yachyayki-flexloader-m) -
- Маятник производительности [http://robotrends.ru/pub/2004/ai-mir](http://robotrends.ru/pub/2004/ai-mir-budushego---mayatnik-proizvoditelnosti)[budushego---mayatnik-proizvoditelnosti](http://robotrends.ru/pub/2004/ai-mir-budushego---mayatnik-proizvoditelnosti) -
- НАУРР (Национальная ассоциация участников рынка робототехники) <https://robotunion.ru/>
- Кейсы роботизации<https://robotunion.ru/projects/robotizationcases>
- ABAGY Robotic Systems<https://abagy.com/>
- Искусственный интеллект в России. Выступление Игоря Пивоварова <https://youtu.be/9lw28ts8XoQ>
- Сайт компании B&R по разработке промышленных решений для автоматизации<https://www.br-automation.com/ru/>
- Сайт компании "Цифра"<https://www.zyfra.com/ru/>
- Вкладка на сайте "Цифры" для Машиностроения и металлообработки <https://www.zyfra.com/ru/industries/metalworking/>
- Цифровое производство: Бесплатный онлайн-практикум для инженеров и руководителей машиностроительных и металлообрабатывающих предприятий"<https://proizvodstvo.zyfra.com/2.0/>
- Сайт SolidWorks компании Dassault Systemes <https://www.solidworks.com/ru>
- Сквозные технологии НТИ <https://nti2035.ru/technology/>
- Дорожная карта развития "сквозной" цифровой технологии "Новые производственные технологии" <https://digital.gov.ru/uploaded/files/07102019npt.pdf>
- Сайт онлайн-журнала "Умное производство"<https://umnpro.com/>

• Статья "Информационные технологии в промышленности" [https://www.tadviser.ru/index.php/%D0%A1%D1%82%D0%B0%D1%82%](https://www.tadviser.ru/index.php/%D0%A1%D1%82%D0%B0%D1%82%D1%8C%D1%8F:%D0%98%D0%BD%D1%84%D0%BE%D1%80%D0%BC%D0%B0%D1%86%D0%B8%D0%BE%D0%BD%D0%BD%D1%8B%D0%B5_%D1%82%D0%B5%D1%85%D0%BD%D0%BE%D0%BB%D0%BE%D0%B3%D0%B8%D0%B8_%D0%B2_%D0%BF%D1%80%D0%BE%D0%BC%D1%8B%D1%88%D0%BB%D0%B5%D0%BD%D0%BD%D0%BE%D1%81%D1%82%D0%B8) [D1%8C%D1%8F:%D0%98%D0%BD%D1%84%D0%BE%D1%80%D0%BC%D](https://www.tadviser.ru/index.php/%D0%A1%D1%82%D0%B0%D1%82%D1%8C%D1%8F:%D0%98%D0%BD%D1%84%D0%BE%D1%80%D0%BC%D0%B0%D1%86%D0%B8%D0%BE%D0%BD%D0%BD%D1%8B%D0%B5_%D1%82%D0%B5%D1%85%D0%BD%D0%BE%D0%BB%D0%BE%D0%B3%D0%B8%D0%B8_%D0%B2_%D0%BF%D1%80%D0%BE%D0%BC%D1%8B%D1%88%D0%BB%D0%B5%D0%BD%D0%BD%D0%BE%D1%81%D1%82%D0%B8) [0%B0%D1%86%D0%B8%D0%BE%D0%BD%D0%BD%D1%8B%D0%B5\\_%D](https://www.tadviser.ru/index.php/%D0%A1%D1%82%D0%B0%D1%82%D1%8C%D1%8F:%D0%98%D0%BD%D1%84%D0%BE%D1%80%D0%BC%D0%B0%D1%86%D0%B8%D0%BE%D0%BD%D0%BD%D1%8B%D0%B5_%D1%82%D0%B5%D1%85%D0%BD%D0%BE%D0%BB%D0%BE%D0%B3%D0%B8%D0%B8_%D0%B2_%D0%BF%D1%80%D0%BE%D0%BC%D1%8B%D1%88%D0%BB%D0%B5%D0%BD%D0%BD%D0%BE%D1%81%D1%82%D0%B8) [1%82%D0%B5%D1%85%D0%BD%D0%BE%D0%BB%D0%BE%D0%B3%D0](https://www.tadviser.ru/index.php/%D0%A1%D1%82%D0%B0%D1%82%D1%8C%D1%8F:%D0%98%D0%BD%D1%84%D0%BE%D1%80%D0%BC%D0%B0%D1%86%D0%B8%D0%BE%D0%BD%D0%BD%D1%8B%D0%B5_%D1%82%D0%B5%D1%85%D0%BD%D0%BE%D0%BB%D0%BE%D0%B3%D0%B8%D0%B8_%D0%B2_%D0%BF%D1%80%D0%BE%D0%BC%D1%8B%D1%88%D0%BB%D0%B5%D0%BD%D0%BD%D0%BE%D1%81%D1%82%D0%B8) [%B8%D0%B8\\_%D0%B2\\_%D0%BF%D1%80%D0%BE%D0%BC%D1%8B%D](https://www.tadviser.ru/index.php/%D0%A1%D1%82%D0%B0%D1%82%D1%8C%D1%8F:%D0%98%D0%BD%D1%84%D0%BE%D1%80%D0%BC%D0%B0%D1%86%D0%B8%D0%BE%D0%BD%D0%BD%D1%8B%D0%B5_%D1%82%D0%B5%D1%85%D0%BD%D0%BE%D0%BB%D0%BE%D0%B3%D0%B8%D0%B8_%D0%B2_%D0%BF%D1%80%D0%BE%D0%BC%D1%8B%D1%88%D0%BB%D0%B5%D0%BD%D0%BD%D0%BE%D1%81%D1%82%D0%B8) [1%88%D0%BB%D0%B5%D0%BD%D0%BD%D0%BE%D1%81%D1%82%D0](https://www.tadviser.ru/index.php/%D0%A1%D1%82%D0%B0%D1%82%D1%8C%D1%8F:%D0%98%D0%BD%D1%84%D0%BE%D1%80%D0%BC%D0%B0%D1%86%D0%B8%D0%BE%D0%BD%D0%BD%D1%8B%D0%B5_%D1%82%D0%B5%D1%85%D0%BD%D0%BE%D0%BB%D0%BE%D0%B3%D0%B8%D0%B8_%D0%B2_%D0%BF%D1%80%D0%BE%D0%BC%D1%8B%D1%88%D0%BB%D0%B5%D0%BD%D0%BD%D0%BE%D1%81%D1%82%D0%B8)

## [%B8](https://www.tadviser.ru/index.php/%D0%A1%D1%82%D0%B0%D1%82%D1%8C%D1%8F:%D0%98%D0%BD%D1%84%D0%BE%D1%80%D0%BC%D0%B0%D1%86%D0%B8%D0%BE%D0%BD%D0%BD%D1%8B%D0%B5_%D1%82%D0%B5%D1%85%D0%BD%D0%BE%D0%BB%D0%BE%D0%B3%D0%B8%D0%B8_%D0%B2_%D0%BF%D1%80%D0%BE%D0%BC%D1%8B%D1%88%D0%BB%D0%B5%D0%BD%D0%BD%D0%BE%D1%81%D1%82%D0%B8)

- Справочник по Excel. Режим доступа: <https://excel2.ru/>
- Примеры инженерных расчетов: https://dystlab.store/index...
- Группа компаний «АСКОН». Россия[.www.ascon.ru](http://www.ascon.ru/)
- НТЦ ГеММа.<https://gemma.ru/about/>
- Научная электронная библиотека eLIBRARY.RU: <http://elibrary.ru/defaultx.asp>
- Техническая литература: [http://www.tehlit.ru](http://www.tehlit.ru/) Крупнейшая библиотека нормативно-технической литературы. Представлен большой архив ГОСТов, СНиПов, должностных инструкций и др.
- Издательство «Технология машиностроения» [http://www.ic-tm.ru](http://www.ic-tm.ru/)
- Журнал «Станки и инструменты (СТИН)». <http://www.stinyournal.ru/5583004336>
- База данных *[Total Materia](https://www.totalmateria.com/page.aspx?ID=Home&LN=RU)* [https://autogear.ru/article/339/057/pdm](https://autogear.ru/article/339/057/pdm-sistemyi-obzor-primeryi-sravnenie-vnedrenie-pdm-sistem/)[sistemyi-obzor-primeryi-sravnenie-vnedrenie-pdm-sistem/](https://autogear.ru/article/339/057/pdm-sistemyi-obzor-primeryi-sravnenie-vnedrenie-pdm-sistem/)
- WinSteel Электронный справочник международных марок стале[й](https://www.metaldata.info/rus/wsgrade.php?&Page=368) <https://www.metaldata.info/rus/wsgrade.php?&Page=368>
- АСКОН Справочник Материал[ы](https://ascon.ru/products/2/review/) и Сортаменты <https://ascon.ru/products/2/review/>

# **Перечень информационных технологий и программного обеспечения**

Перечень информационных технологий, используемых при осуществлении образовательного процесса по дисциплине, включен в список основной литературы, а перечень информационных справочных систем - (дополнительная литература и нормативно-правовые материалы).

## **VI. МЕТОДИЧЕСКИЕ УКАЗАНИЯ ПО ОСВОЕНИЮ ДИСЦИПЛИНЫ**

В процессе изучения дисциплины учащийся, должен быть готов работать с учебной литературой, причём на эту работу придётся отвести значительное количество времени. Приступая к изучению дисциплины, необходимо в первую очередь ознакомиться содержанием РПУД.

Лекции имеют целью дать систематизированные основы научных знаний по основным разделам дисциплины. Практические занятия проводятся с целью углубления и закрепления знаний, полученных на лекциях и в процессе самостоятельной работы над нормативными документами, учебной и научной литературой.

## **Рекомендации по работе с литературой**

Работа с учебной и научной литературой является главной формой самостоятельной работы и необходима при подготовке к устному опросу, практическим, лабораторным, контрольной работам, экзамену. Она включает проработку лекционного материала – изучение рекомендованных источников и литературы по тематике лекций. Конспект лекции должен содержать реферативную запись основных вопросов лекции, предложенных преподавателем схем (при их демонстрации), основных источников и литературы по темам, выводы по каждому вопросу. Конспект должен быть выполнен в отдельной тетради по предмету. Он должен быть аккуратным, хорошо читаемым, не содержать не относящуюся к теме информацию или рисунки.

Конспекты научной литературы при самостоятельной подготовке к занятиям должны быть выполнены также аккуратно, содержать ответы на каждый поставленный в теме вопрос, иметь ссылку на источник информации с обязательным указанием автора, названия и года издания используемой научной литературы. Конспект может быть опорным (содержать лишь основные ключевые позиции), но при этом позволяющим дать полный ответ

по вопросу, может быть подробным. Объем конспекта определяется самим студентом.

Итоговые рекомендации: стопроцентное посещение занятий, вдумчивое восприятие читаемого на лекциях материала, ведение конспекта, работа с учебной литературой, корректное выполнение практических работ.

Тщательное выполнение перечисленного выше фактически и будет являться качественным изучением дисциплины и условием успешной итоговой аттестации.

#### **Методические указания по выполнению практических заданий**

Практические работы выполняются каждым студентом индивидуально. Работа состоит из отдельного задания, состав которого определяется преподавателем. Каждому студенту присваивается вариант. Отдельные задания выполняются и сдаются преподавателю либо во время, отведённое на практических занятиях, либо во время консультаций. Итоговая оценка – результат качества представленной работы и её защиты.

## **VII. МАТЕРИАЛЬНО-ТЕХНИЧЕСКОЕ ОБЕСПЕЧЕНИЕ ДИСЦИПЛИНЫ**

Учебные занятия по дисциплине могут проводиться в следующих помещениях, оснащенных соответствующим оборудованием и программным обеспечением, расположенных по адресу Приморский край, г. Владивосток, Фрунзенский р-н г., Русский Остров, ул. Аякс, п, д. 10.

Перечень материально-технического и программного обеспечения дисциплины приведен в таблице.

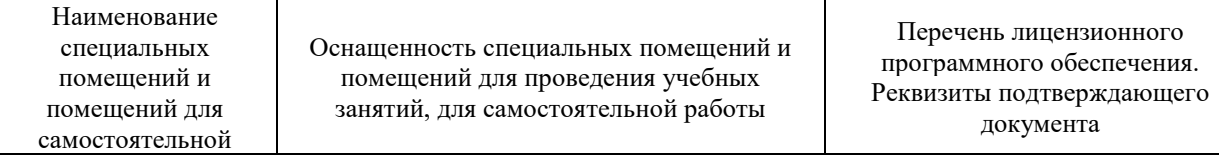

| работы <sup>1</sup>                                                                    |                                                                                                    |                                                                                                    |
|----------------------------------------------------------------------------------------|----------------------------------------------------------------------------------------------------|----------------------------------------------------------------------------------------------------|
| Учебные аудитории для проведения учебных занятий:<br>Microsoft Office - офисный пакет, |                                                                                                    |                                                                                                    |
| E292                                                                                   | Компьютерный класс с мультимедийным<br>оборудованием, Е423<br>Помещение укомплектовано<br>специализированной учебной мебелью<br>(посадочных мест - 25). Место<br>преподавателя (стол, стул), Оборудование:<br>компьютер [HDD 2 TB; SSD 128 GB;<br>комплектуется клавиатурой, мышью,<br>монитором АОС 28"<br>LI2868POU.30AGCT01WW P300. LENOVO]<br>(16 шт); Моноблок HP РгоОпе 400 All-in-One<br>19,5 (1600x900), Core i3-4150T, 4GB DDR3-<br>1600 (1x4GB), 1TB HDD 7200 SATA, DVD+/-<br>RW, GigEth, Wi-Fi, BT, usb kbd/mse, Win7Pro<br>$(64-bit)+Win8.1Pro(64-bit), 1-1-1 Wty (25 MIT.)$ | включающий программное<br>обеспечение для работы с<br>различными типами документов<br>(текстами, электронными<br>таблицами, базами данных и др.)-<br>лицензия Standard Enrollment No<br>62820593. Дата окончания 2020-<br>06-30. Родительская программа<br>Campus 3 49231495. Торговый<br>посредник: JSC "Softline Trade"<br>Номер заказа торгового<br>посредника: Tr000270647-18;<br>AutoCAD Electrical 2015 Language<br>Pack - English - трёхмерная<br>система автоматизированного<br>проектирования и черчения- Срок<br>действия лицензии 10.09.2020. №<br>договора 110002048940 в личном<br>кабинете Autodesk;<br>SprutCAM - Системы управления<br>проектами, исследованиями,<br>разработкой, проектированием и<br>внедрением (10 учебных лицензий,<br>1 коммерческая)<br>Сублицензионный договор №15-<br>04-59 от 10.12.2015;<br>СПРУТ-ОКП - Системы<br>управления процессами<br>организации, Информационные<br>системы для решения<br>специфических отраслевых задач<br>(10 учебных лицензий, 1<br>коммерческая) Сублицензионный<br>договор №15-04-59 от 10.12.2015;<br>СПРУТ-ТП - Системы управления<br>проектами, исследованиями,<br>разработкой, проектированием и<br>внедрением (10 учебных лицензий,<br>1 коммерческая)<br>Сублицензионный договор №15-<br>04-59 от 10.12.2015;<br>КОМПАС-3D - Прикладное<br>программное обеспечение общего<br>назначения, Информационные<br>системы для решения<br>специфических отраслевых задач,<br>Системы управления проектами,<br>исследованиями, разработкой,<br>проектированием и внедрением-<br>договор 15-03-53 от 02.12.2015<br>Полная версия - Компас 3D v17.<br>Key 566798581 (Vendor 46707).<br>Количество лицензий 250 штук.;<br>Siemens PLM: NX10 (52 учебных<br>лицензии, 1 коммерческая),<br>Teamcenter 10 (52 учебных<br>лицензии, 1 коммерческая), |

**<sup>.</sup>**  $1 B$  соответствии с п.4.3.1 ФГОС

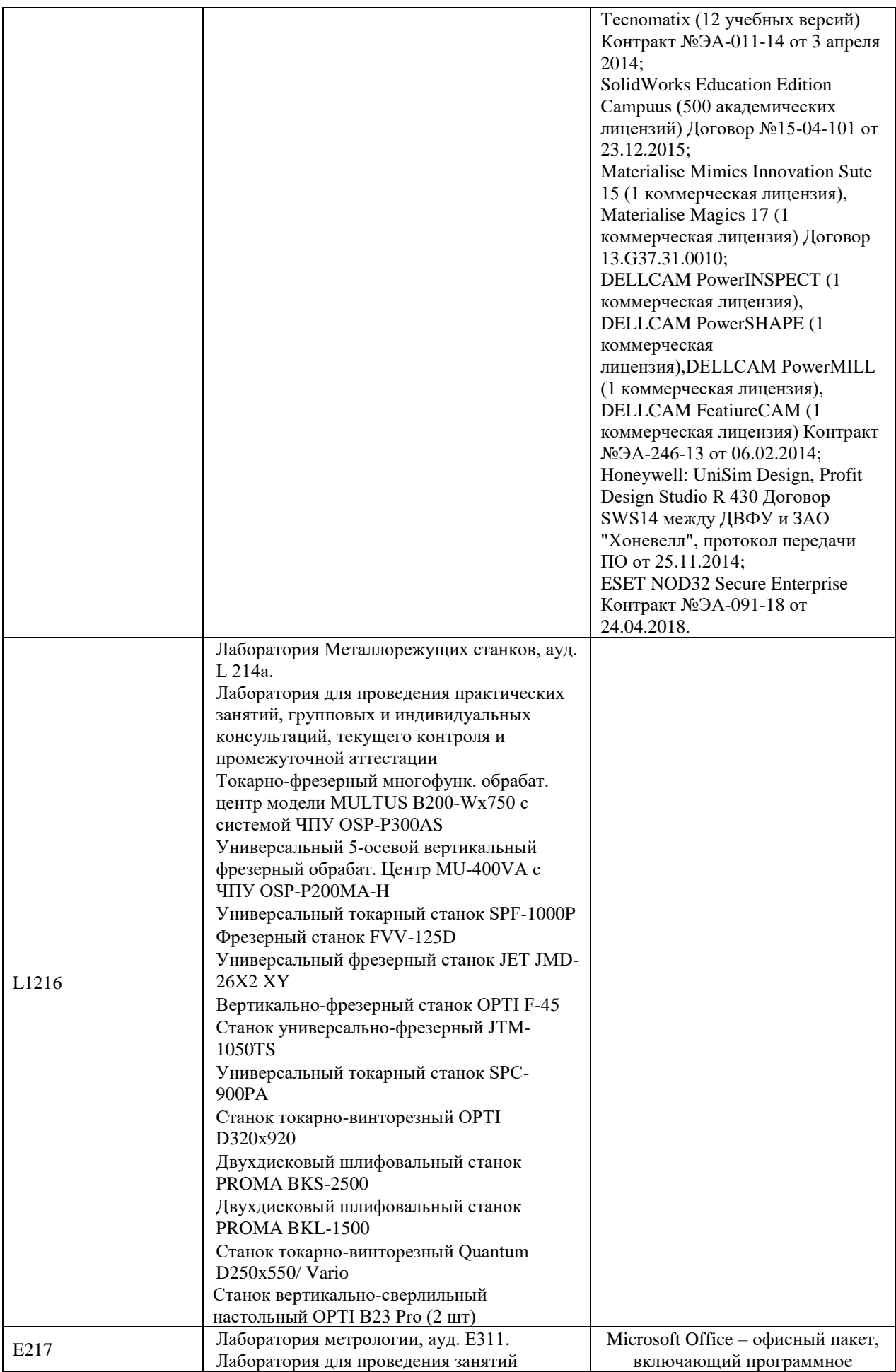

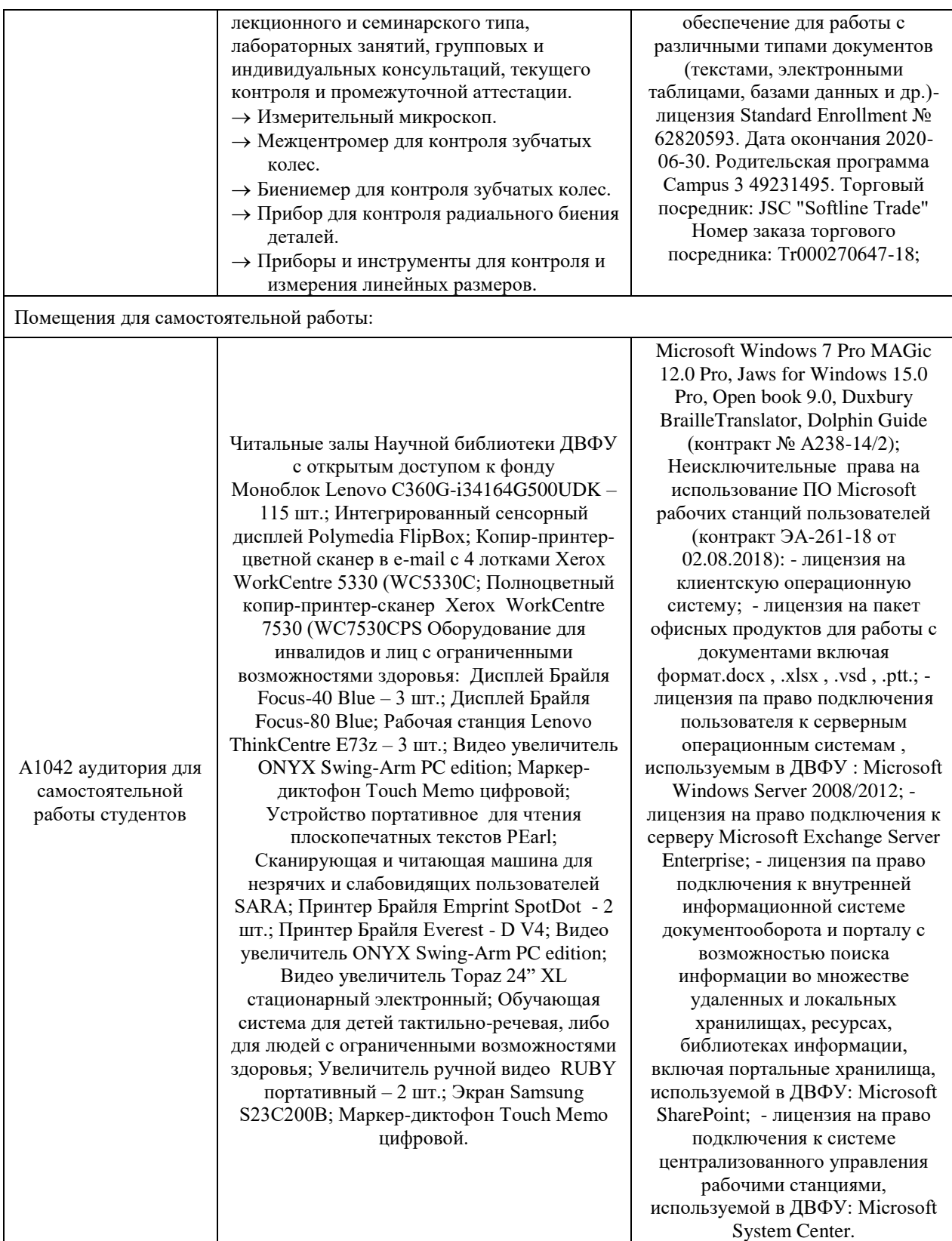

В целях обеспечения специальных условий обучения инвалидов и лиц с ограниченными возможностями здоровья в ДВФУ все здания оборудованы пандусами, лифтами, подъемниками, специализированными местами, оснащенными туалетными комнатами, табличками информационнонавигационной поддержки.

## **VIII. ФОНДЫ ОЦЕНОЧНЫХ СРЕДСТВ**

Для дисциплины «Организация конструкторско-технологической подготовки цифрового производства» используются следующие оценочные средства:

- 1. Устный опрос:
- Собеседование (УО-1)
- Экзамен  $(VO-2)$
- Презентация / сообщение  $(VO-3)$
- 2. Письменные работы:
- Контрольная работа (ПР-2)

### **Устный опрос**

Устный опрос позволяет оценить знания и кругозор студента, умение логически построить ответ, владение монологической речью и иные коммуникативные навыки.

Обучающая функция состоит в выявлении деталей, которые по какимто причинам оказались недостаточно осмысленными в ходе учебных занятий и при подготовке к зачёту.

Собеседование (**УО-1**) – средство контроля, организованное как специальная беседа преподавателя с обучающимся на темы, связанные с изучаемой дисциплиной, и рассчитанное на выяснение объема знаний обучающегося по определенному разделу, теме, проблеме и т.п.

Презентация / сообщение (**УО-3**) – продукт самостоятельной работы обучающегося, представляющий собой публичное выступление по представлению полученных результатов решения определенной учебнопрактической, учебно-исследовательской или научной темы.

#### **Письменные работы**

Контрольная работа (**ПР-2**) – средство проверки умений применять полученные знания по заранее определенной методике для решения задач или заданий по модулю или дисциплине.

Текущая аттестация студентов. Текущая аттестация студентов по дисциплине проводится в соответствии с локальными нормативными актами ДВФУ и является обязательной.

Текущая аттестация проводится в форме контрольных мероприятий (защиты практической работы) по оцениванию фактических результатов обучения студентов и осуществляется ведущим преподавателем.

Объектами оценивания выступают:

- учебная дисциплина (активность на занятиях, своевременность выполнения различных видов заданий, посещаемость всех видов занятий по аттестуемой дисциплине);
- степень усвоения теоретических знаний;
- уровень овладения практическими умениями и навыками по всем видам учебной работы;
- результаты самостоятельной работы.

Процедура оценивания по объекту «*учебная дисциплина*» предполагает ведение табеля посещаемости лекционных, практических занятий, выполнение практических заданий в указанные преподавателем сроки.

Процедура оценивания по объекту «*степень усвоения теоретических знаний*» предполагает проведение собеседований с обучающимися в начале лекции, практического занятия. В соответствии с критериями оценки устного сообщения ведется текущий контроль знаний.

Процедура оценивания по объекту «*уровень овладения практическими умениями и навыками*» предполагает выполнение и защиту обучающимися практических заданий, которые оцениваются по приведенным выше критериям оценки выполнения практических заданий.

Процедура оценивания по объекту «*результаты самостоятельной работы*» выполняется в соответствии с методическими указаниями и критериями оценки самостоятельной работы.

## **Паспорт фонда оценочных средств по дисциплине**

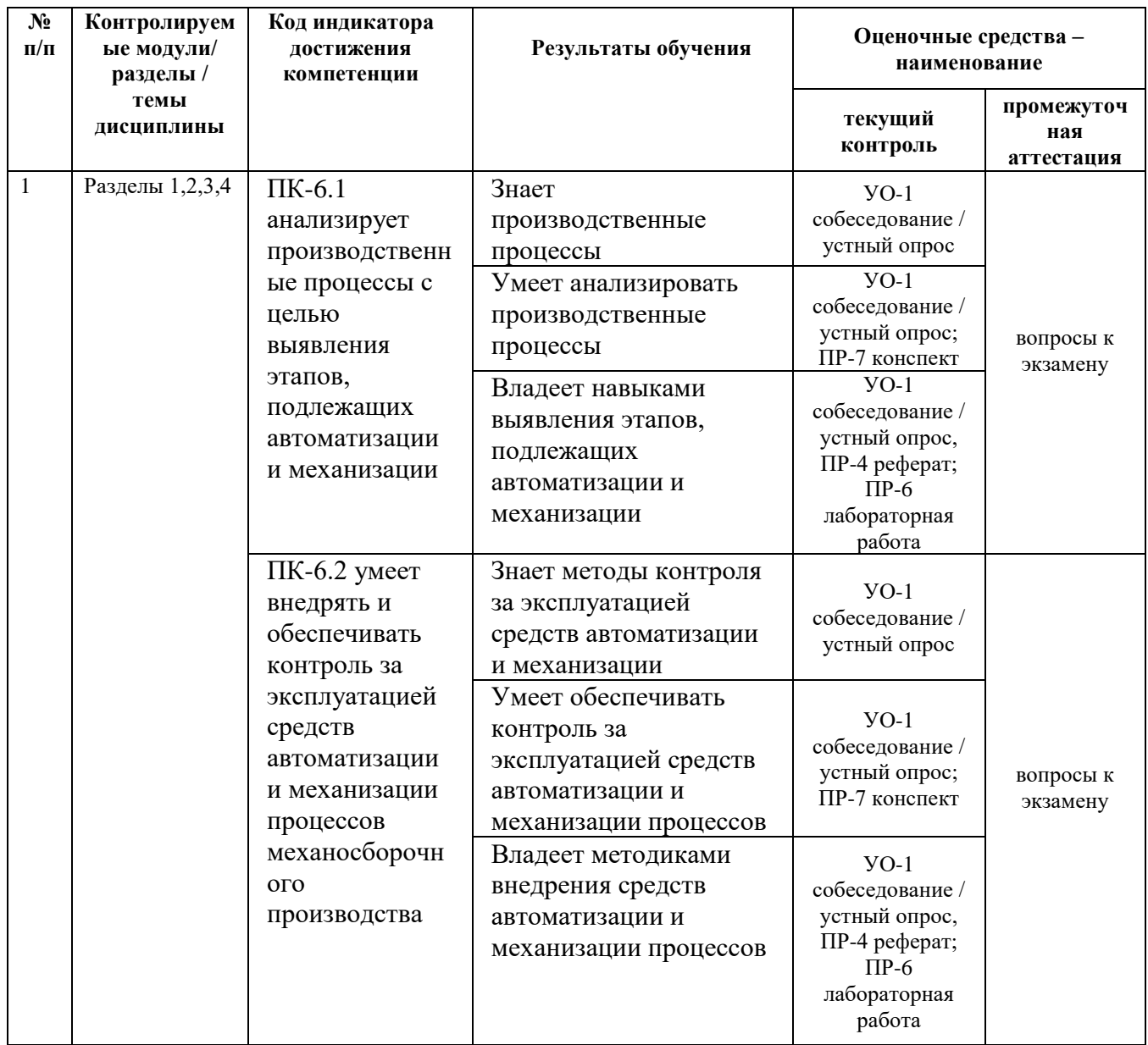

## **Критерии оценки (устного доклада, сообщения):**

• 100-86 баллов выставляется студенту, если студент выразил своё мнение по сформулированной проблеме, аргументировал его, точно определив ее содержание и составляющие. Приведены данные отечественной и зарубежной литературы, статистические сведения, информация нормативно-правового характера. Студент знает и владеет навыком самостоятельной исследовательской работы по теме исследования; методами и приемами анализа теоретических и/или практических аспектов изучаемой области. Фактических ошибок, связанных с пониманием проблемы, нет; графически работа оформлена правильно;

- 85-76 баллов работа характеризуется смысловой цельностью, связностью и последовательностью изложения; допущено не более 1 ошибки при объяснении смысла или содержания проблемы. Для аргументации приводятся данные отечественных и зарубежных авторов. Продемонстрированы исследовательские умения и навыки. Фактических ошибок, связанных с пониманием проблемы, нет. Допущены одна-две ошибки в оформлении работы;
- 75-61 балл студент проводит достаточно самостоятельный анализ основных этапов и смысловых составляющих проблемы; понимает базовые основы и теоретическое обоснование выбранной темы. Привлечены основные источники по рассматриваемой теме. Допущено не более 2 ошибок в смысле или содержании проблемы, оформлении работы;
- 60-50 баллов если работа представляет собой пересказанный или полностью переписанный исходный текст без каких бы то ни было комментариев, анализа. Не раскрыта структура и теоретическая составляющая темы. Допущено три или более трех ошибок в смысловом содержании раскрываемой проблемы, в оформлении работы.

#### **Критерии оценки практического задания**

• 100-86 баллов - если ответ показывает глубокое и систематическое знание всего программного материала и структуры конкретного вопроса, а также основного содержания и новаций лекционного курса по сравнению с учебной литературой. Студент демонстрирует отчетливое и свободное владение концептуально-понятийным аппаратом, научным языком и терминологией соответствующей научной области. Знание основной литературы и знакомство с дополнительно рекомендованной литературой. Логически корректное и убедительное изложение ответа;

- 85-76 баллов знание узловых проблем программы и основного содержания лекционного курса; умение пользоваться концептуальнопонятийным аппаратом в процессе анализа основных проблем в рамках данной темы; знание важнейших работ из списка рекомендованной литературы. В целом логически корректное, но не всегда точное и аргументированное изложение ответа;
- 75-61 балл фрагментарные, поверхностные знания важнейших разделов программы и содержания лекционного курса; затруднения с использованием научно-понятийного аппарата и терминологии учебной дисциплины; неполное знакомство с рекомендованной литературой; частичные затруднения с выполнением предусмотренных программой заданий; стремление логически определенно и последовательно изложить ответ;
- 60-50 баллов незнание, либо отрывочное представление о данной проблеме в рамках учебно-программного материала; неумение использовать понятийный аппарат; отсутствие логической связи в ответе.

## **Методические рекомендации, определяющих процедуры оценивания результатов освоения дисциплины**

#### **Промежуточная аттестация студентов**

Промежуточная аттестация студентов проводится в соответствии с локальными нормативными актами ДВФУ и является обязательной.

Промежуточная аттестация по дисциплине в виде устного экзамена с использованием оценочных средств устного опроса в форме ответов на вопросы экзаменационных билетов.

К экзамену допускаются студенты, посещавшие и активно работавшие на всех определённых учебной программой занятиях, полностью выполнившие и защитившие все установленные рабочей программой практические работы.

## **Перечень типовых экзаменационных вопросов по дисциплине «Программное управление технологическим оборудованием»**

- 1. Введение в NX. Основные понятия и определения.
- 2. Базовый модуль. Интерфейс пользователя.
- 3. Управление отображением объектов.
- 4. Слои и категории.
- 5. Выбор объектов. Команды погашения. Информация об объектах. Элементы анализа.
- 6. Рабочая система координат. Координатные элементы.
- 7. Понятие твердого тела. Примитивы. Булевы операции.
- 8. Навигатор детали. Основные сведения. Последовательность операций.
- 9. Работа с плоской геометрией. Эскизы.
- 10. Элементы построения эскизов.
- 11. Геометрические и размерные ограничения в эскизах.
- 12. Пример построения эскиза.
- 13. Построение кинематических тел. Вытягивание, вращение, заметание.
- 14. Операции с ребрами.
- 15. Операции с гранями.
- 16. Операции с телами.
- 17. Ассоциативное копирование геометрии. Массивы
- 18. Создание групп элементов.
- 19. Редактирование твердых тел с историей построения.
- 20. Выражения.
- 21. Синхронная технология.
- 22. Сборки. Основные понятия. Ссылочные наборы.
- 23. Терминология.
- 24. Методология «снизу вверх». Сборочные связи.
- 25. Переменное позиционирование. Разнесенные виды.
- 26. Деформируемые компоненты. Библиотека повторного использования (опционально).
- 27. Анализ пересечений. Последовательность сборки (опционально).
- 28. Работа в контексте. Элементы WAVE.
- 29. Зеркальная сборка.
- 30. Оформление чертежей. Мастер-модель.
- 31. Виды, разрезы, сечения.
- 32. Аннотирование.
- 33.Обзор продукта.
- 34. Панели оператора.
- 35. Станочные пульты.
- 36. Интерфейс.
- 37. Включение и выключение.
- 38. Движение к точке реферирования.
- 39. Режимы работы и группы режимов работы.
- 40. Установки для станка.
- 41. Измерение инструмента.
- 42.Смещения нулевой точки.
- 43. Контроль данных осей и шпинделей.
- 44. Индикация списков установочных данных.
- 45.MDA.
- 46. Работа в ручном режиме. . Общая информация.
- 47. Выбор инструмента и шпинделя.
- 48. Перемещение осей.
- 49. Позиционирование осей.
- 50. Простая обработка детали резанием.
- 51. Синхронизация резьбы.
- 52. Предустановки для ручного режима.
- 53. Обработка деталей. Запуск и остановка обработки.
- 54. Выбор программы.
- 55. Отладка программы.
- 56. Индикация актуального кадра программы.
- 57. Исправление программы.
- 58. Репозиционирование осей.
- 59. Запуск обработки в определенном месте.
- 60. Управление выполнением программы.
- 61. Редактирование программы.
- 62. Индикация функций G и вспомогательных функций.
- 63. Симуляция перед обработкой детали. Прорисовка перед обработкой детали. Прорисовка при обработке детали.
- 64. Программное управление при симуляции. Изменение и согласование графической симуляции.
- 65. Создание программы кода G. Плоскости обработки, направление фрезерования, плоскость отвода, безопасное расстояние и подача (PL, RP, SC, F).
- 66. Создание программы ShopTurn. Инструмент, значение коррекции, подача и число оборотов шпинделя (T, D, F, S, V).
- 67. Программирование технологических функций (циклы). Сверление.
- 68. Программирование технологических функций (циклы). Токарная обработка.
- 69. Программирование технологических функций (циклы). Токарная обработка контура.
- 70. Программирование технологических функций (циклы). Фрезерование.
- 71. Программирование технологических функций (циклы). Фрезерование контура.

## **Критерии выставления оценки студенту на экзамене**

## **по дисциплине**

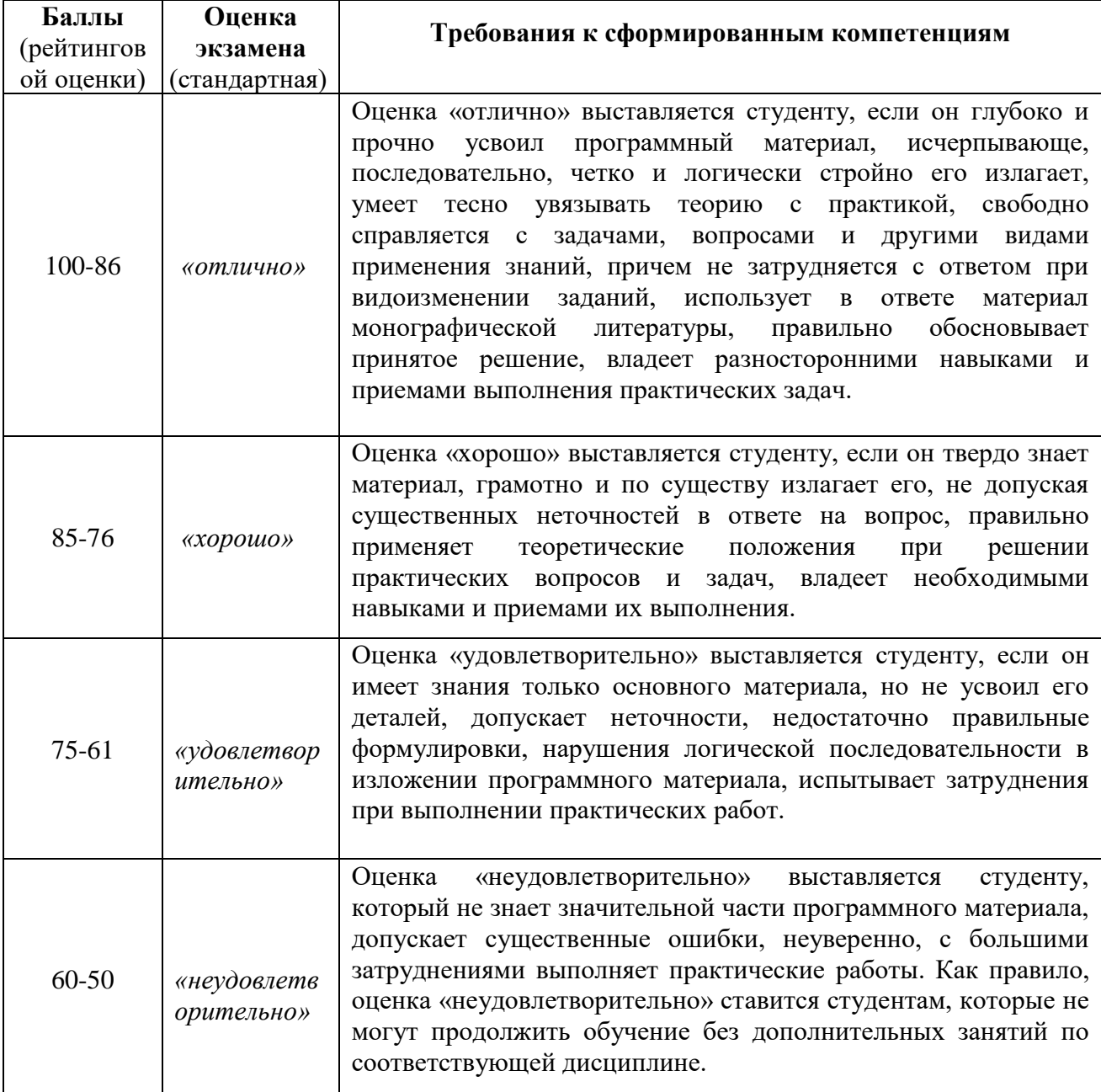